Private Pädagogische Hochschule der Diözese Linz

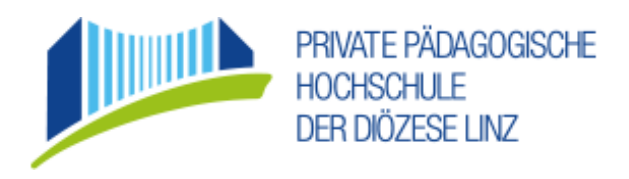

Bachelorstudium LA Sekundarstufe AB; Geographie und Wirtschaft

Wintersemester 22

# **Protokoll**

Protokoll Gis- Day 22

Vorgelegt von: Julia Rathberger, Rene Sigl

Matrikelnummer: 12124898, 12026820

Eingereicht bei: Mag. Prof. Alfons Koller

Abgabedatum: 30.12.2022

# **Inhaltsverzeichnis**

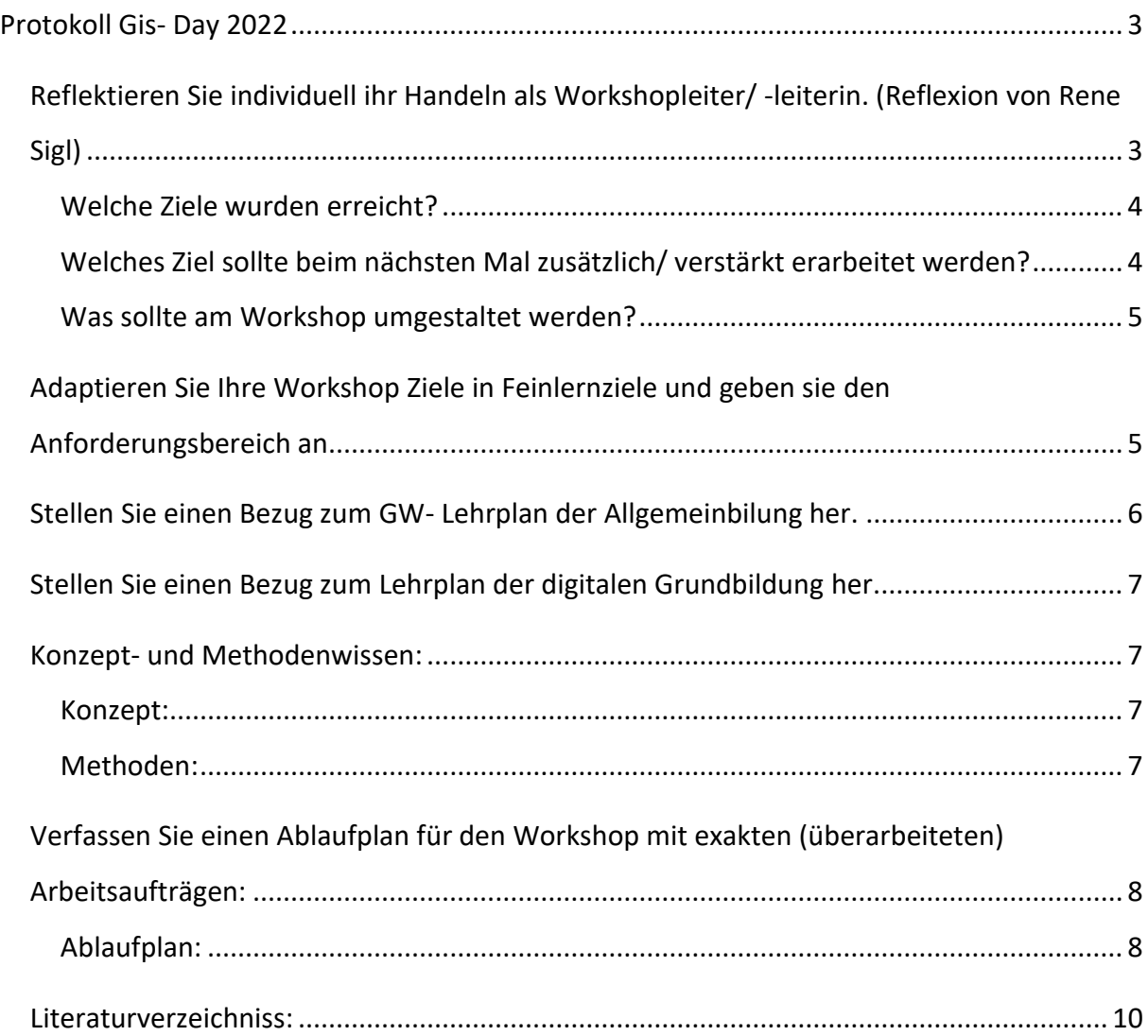

## **Protokoll Gis- Day 2022**

<span id="page-2-1"></span><span id="page-2-0"></span>Reflektieren Sie individuell ihr Handeln als Workshopleiter/ -leiterin. (Reflexion von Rene Sigl)

Wir haben uns am Anfang des Workshops vorgestellt und erklärt, worum es bei unserem Workshop. Danach sind wir auf die wichtigsten Begriffe wie zum Beispiel: Arbeitslosenquote, Erwerbstätigenquote, Voll- & Teilzeitarbeit, … eingegangen. Diese Begriffserklärungen haben wir nebenbei jeweils in einer gekürzten Version, in einer PowerPoint Präsentation gezeigt.

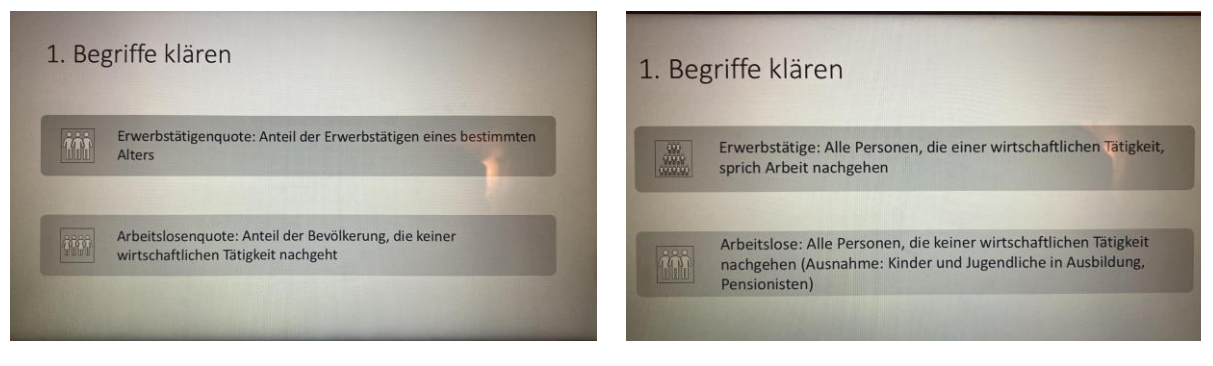

Bild 1: Begriffserklärung Gis- Day Bild 2: Begriffserklärung Gis- Day

Während der Erklärung der Begriffe wurde von uns darauf geachtet langsam und verständlich zu sprechen. Nach dem die Begriffe erklärt wurden haben wir die Teilnehmerinnen und Teilnehmer gefragt, ob es Fragen zu den Begriffen gibt. Nachdem keine Fragen kamen sind wir mit der Erklärung des Statatlas vorgefahren, mit dem die Teilnehmerinnen und Teilnehmer die Fragen am Ende der Präsentation beantworten sollten.

Auch hier haben wir bei der Erklärung des Statatlas darauf geachtet langsam zu sprechen und den Workshop Teilnehmern genug Zeit zum mitdenken zu lassen.

Im Anschluss an diese Erklärung folgten die Arbeitsaufträge, die jede/jeder Zuhause oder in der Schulklasse mit einem Internetfähigen Endgerät erledigen konnte.

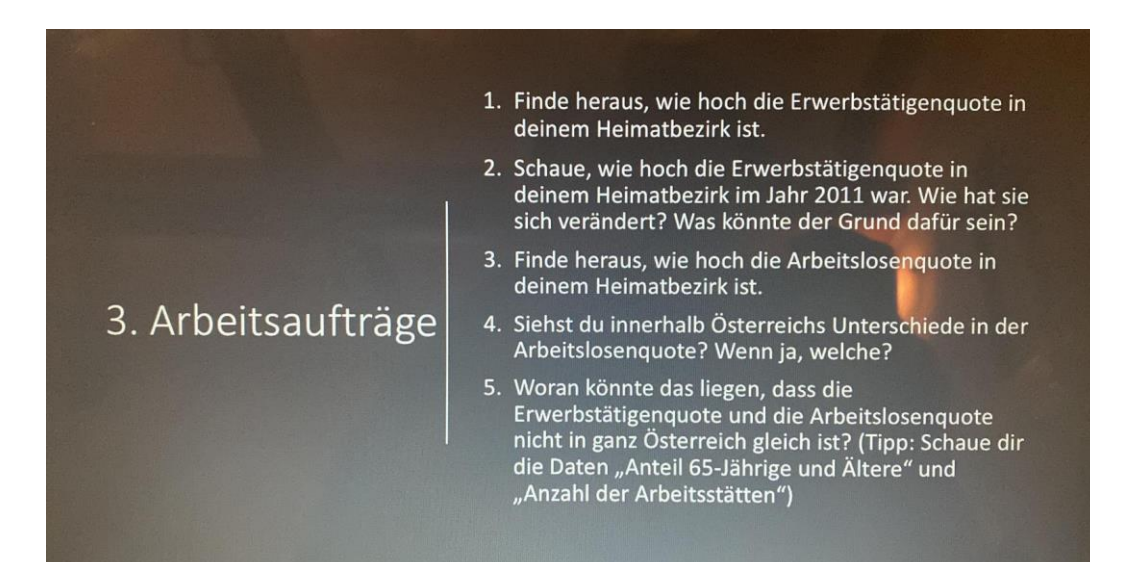

Zur Beantwortung der Fragen gaben wir 10 Minuten Zeit, um noch genug Zeit für eine Nachbesprechung zu geben. Während der Arbeitsphase blieben die Fragen die ganze Zeit sichtbar für die Teilnehmerinnen und Teilnehmer offen.

Die Beantwortung der Fragen erfolgte über die Webseite menti.com und die Antworten wurden von uns im Lernkurs gesammelt.

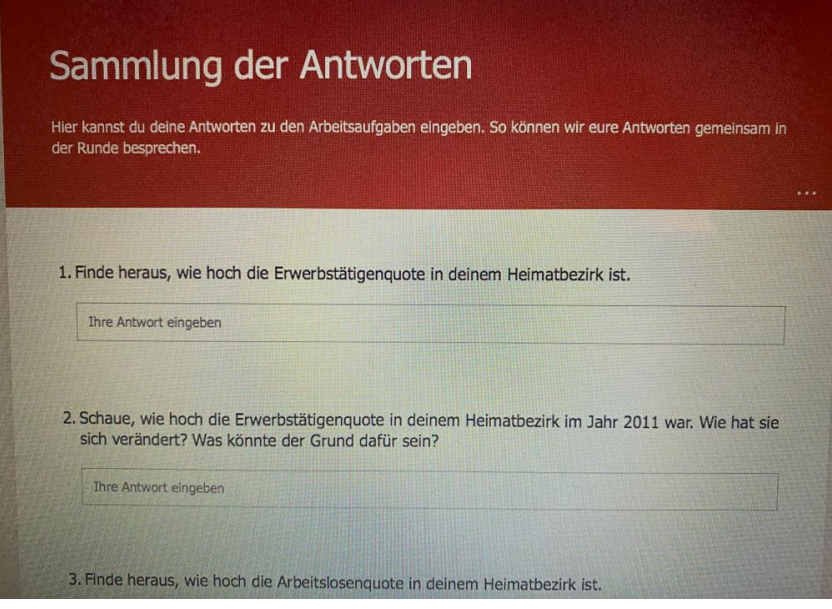

Bild 4: Sammlung der Antworten; Lernkurs

Nach der Arbeitsphase haben gemeinsam mit den Teilnehmerinnen und Teilnehmern die Antworten besprochen. Leider war die Teilnahme nach der Arbeitsquase nicht so groß und so haben wir uns entschieden noch weitere Fragen zu stellen und konnten so ein paar der Teilnehmer noch motivieren Fragen zu beantworten.

#### <span id="page-3-0"></span>**Welche Ziele wurden erreicht?**

Wir haben es uns zum Ziel gemacht, die Teilnehmerinnen und Teilnehmer zu motivieren am Beantworten der Fragen teilzunehmen. Dies ist uns unserer Meinung nach auch gut gelungen, da wir einige Antworten im Lernkurs verzeichnen konnten.

Bei der anschließenden Nachbesprechung war die Teilnahme allerdings nicht mehr so hoch und wir mussten etwas Nachfragen bis die Antworten mündlich über den Chat kamen. Wir sind der Ansicht, dass beim schriftlichen Beantworten die Anonymität ausschlaggebend für die Teilnahme war.

#### <span id="page-3-1"></span>**Welches Ziel sollte beim nächsten Mal zusätzlich/ verstärkt erarbeitet werden?**

Da wir mit der Zeit des Workshops gerade so ausgekommen sind, sind wir der Meinung, kein weiteres Ziel mehr zu erarbeiten, da sonst die Selbsterarbeitungsquase kürzer ausfallen würde.

Unser Ziel war es den Teilnehmenden Personen den Statatlas näherzubringen und Ihnen zu zeigen, welchen nutzen dieser hat. Dieses Ziel ist uns mit dem Workshop gelungen.

#### <span id="page-4-0"></span>**Was sollte am Workshop umgestaltet werden?**

Eine Idee zum Verbessern des Workshops kam uns während der Arbeitsphase. Wir hätten die Erklärung des Statatlas nicht einfach nur vorzeigen, sondern gemeinsam mit den Teilnehmern durchführen können. So hätten wir die Teilnehmerinnen und Teilnehmer auf der einen Seite schon während der Präsentationsphase eingebunden und auf der anderen Seite hätte dies mögliche Fragen zum Arbeiten mit den Statatlas noch besser beseitigt.

<span id="page-4-1"></span>Adaptieren Sie Ihre Workshop Ziele in Feinlernziele und geben sie den Anforderungsbereich an.

<span id="page-4-2"></span>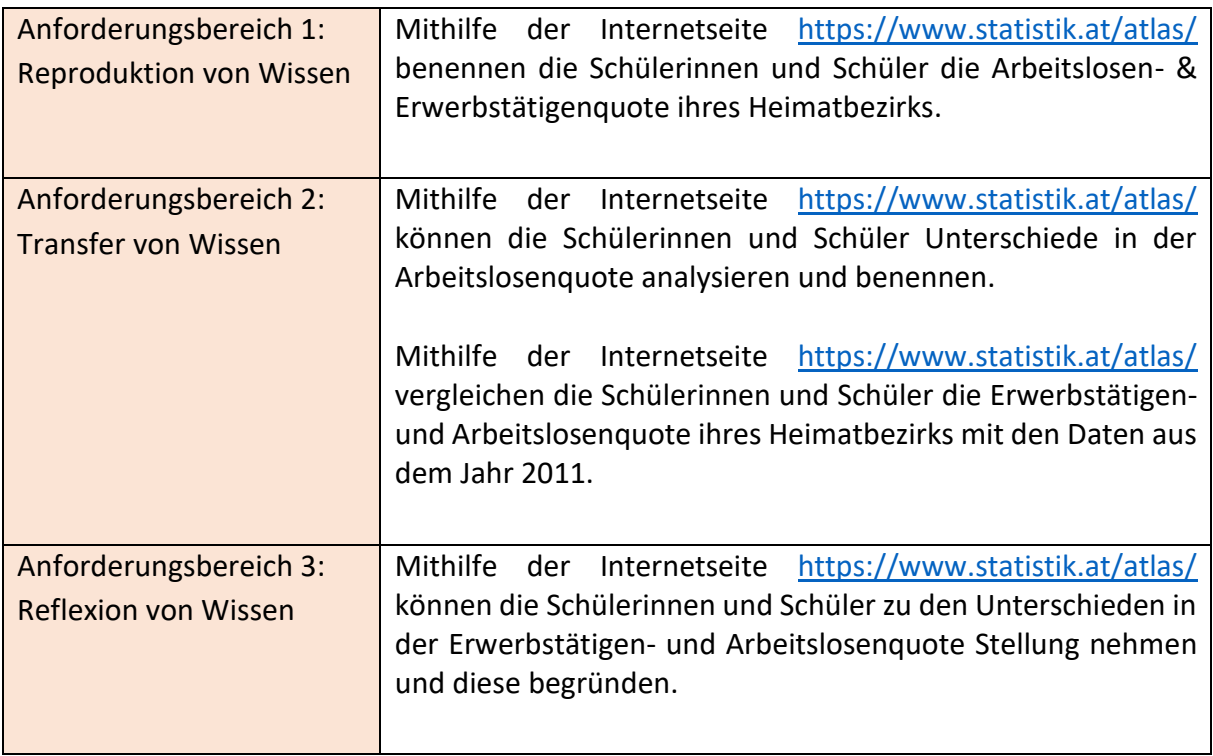

Stellen Sie einen Bezug zum GW- Lehrplan der Allgemeinbildung her.

*1. Klasse*

*…*

*Kompetenzbereich Leben und Wirtschaften in aller Welt*

*…*

*Die Schülerinnen und Schüler können:*

*1.6 Aspekte von Armut und Reichtum analysieren und auf unterschiedliche räumliche Maßstabsebenen kritisch vergleichen." (Lehrplanentwurf, 2022)*

Dieser Kompetenzbereich der 1. Klasse kommt bei uns zur Geltung, da man mit dem Statatlas nachschauen kann, wo in Österreich beispielsweise die Arbeitslosenquote am höchsten und am niedrigsten ist und man im Unterricht erarbeiten kann warum das so ist. In der Nachbesprechung wurden zum Beispiel die räumlichen Maßstabsebenen der Großstadt Linz mit einer Gebirgsregionen in Vorarlberg verglichen.

*3. Klasse*

*… Kompetenzbereich Zentren und Peripherie in Österreich*

*…*

*Die Schülerinnen und Schüler können*

*3.11 die Gestaltung von zentralen und peripheren Lebensräumen mit Hilfe von originalen Begegnungen und Geomedien vergleichen und deren Lebensqualität individuell bewerten." (Lehrplanentwurf, 2022)*

*Kompetenzbereich Bildungswege und Arbeitswelt*

*…*

*Die Schülerinnen und Schüler können*

*3.4 unbezahlte und bezahlte Arbeit, Arbeitslosigkeit, Höhe und Verwendung des Einkommens, Rechte und Pflichten von Erwerbstätigen und Konsumierenden sowie Konsumentenschutz beschreiben und bewerten." (Lehrplanentwurf, 2022)*

<span id="page-5-0"></span>Unser Workshop trifft auch auf diesen Aspekt des Lehrplans für das kommende Schuljahr für die 3. Klasse zu, da Schülerinnen und Schüler mit dem Statatlas als Geomedium nachforschen können, wo die Arbeitsplatzchancen in Österreich aufgrund der Arbeitslosen- und Erwerbstätigenquote am größten sind.

Stellen Sie einen Bezug zum Lehrplan der digitalen Grundbildung her.

#### *2. Klasse*

*…*

*Kompetenzbereich Information: mit Daten, Informationen und Informationssystemen verantwortungsvoll umgehen* 

*…*

*Schülerinnen und Schüler können 2.5 (T) Daten erfassen, filtern, sortieren, interpretieren und darstellen."*

Den Schülerinnen und Schüler ist es mit Statatlas möglich Daten zu erfassen, zu filtern, zu interpretieren und diese darzustellen.

#### <span id="page-6-0"></span>Konzept- und Methodenwissen:

#### <span id="page-6-1"></span>**Konzept:**

Das Thema unseres Workshops lässt sich dem Konzept: *Arbeit, Produktivität und Konsum* zuordnen. Ein Konzept welches mit den Kompetenzbereichen

- *Leben und Wirtschaften in aller Welt (1. Klasse)*
- *Bildungswege und Arbeitswelten (3. Klasse)*
- *Zentren und Peripherie in Österreich (3. Klasse)*

immer wieder in den Vordergrund rückt.

Dabei ist zu erwähnen, dass das Thema der Arbeit, Arbeitslosigkeit, Erwerbstätigkeit, etc. in der 1. Klasse auf der lokalen Ebene (Gemeinden, Städte) Erwähnung findet und mit voranschreiten der Schulstufen auch auf der regionalen- (Bezirke), nationalen- (Österreich) und internationalen Ebene (Österreich im Vergleich) Anwendung findet. (Radl, 2016)

#### <span id="page-6-2"></span>**Methoden:**

Zur Vermittlung dieses Themas haben wir bei diesem Workshop zuerst die wichtigsten Begrifflichkeiten mit einem kurzen Vortrag geklärt und versucht dabei die Sprache so einfach wie möglich zu halten.

Nach dem etwa 7-minütigen Vortrag kamen wir zur Einarbeitungsphase, bei dir wir den Teilnehmerinnen und Teilnehmern erklärten, wie sie die in der Arbeitsphase zu beantwortenden Fragen erfolgreich, mit dem Statatlas lösen können. Dies nahm etwa 7 Minuten in Anspruch. Es folgte die Arbeitsphase, bei der die Teilnehmerinnen und Teilnehmer Fragen zu beantworten hatten. Zwei dieser Fragen bezogen sich auf ihr Umfeld:

- 1. Finde heraus, wie hoch die Erwerbstätigenrate in deinem Heimatbezirk ist.
- 2. Finde heraus, wie hoch die Arbeitslosenquote in deinem Heimatbezirk ist.

Da diese zwei Fragen rein auf die Reproduktion der gefundenen Daten hinweisen, stellten wir mit Frage 3, 4 und 5 auch zwei Fragen zum Transfer und eine Frage zur Reflexion von Wissen.

- 3. Schaue, wie hoch die Erwerbstätigenrate in deinem Heimatbezirk im Jahr 2011 war. Wie hat sie sich verändert? Was könnte der Grund sein?
- 4. Siehst du innerhalb Österreichs Unterschiede in der Arbeitslosenquote? Wenn ja, welche? (Transfer)
- 5. Woran könnte das liegen, dass die Erwerbstätigenquote und Arbeitslosenquote nicht in ganz Österreich gleich ist? (Reflexion)

Zur Beantwortung der Frage nutzen die Teinehmerinnen und Teilnehmer die in der Einarbeitungsphase vorgestellte und gezeigte Internetseite: [https://www.statistik.at/atlas/.](https://www.statistik.at/atlas/)

<span id="page-7-0"></span>Verfassen Sie einen Ablaufplan für den Workshop mit exakten (überarbeiteten) Arbeitsaufträgen:

Da wir bei unserem Workshop Arbeitsaufträge zu allen drei Anforderungsbereichen gegeben haben und diese von den Teilnehmerinnen und Teilnehmern auch selbstständig gelöst wurden, würden wir die Arbeitsaufträge auch nicht weiter ändern.

Lediglich bei der Einarbeitungsphase, bei der wir die Funktion des Statatlas erklärt haben, würden wir, wie bereits oben erwähnt die jeweiligen Arbeitsschritte gemeinsam mit den Teilnehmerinnen und Teilnehmern durchnehmen.

#### <span id="page-7-1"></span>**Ablaufplan:**

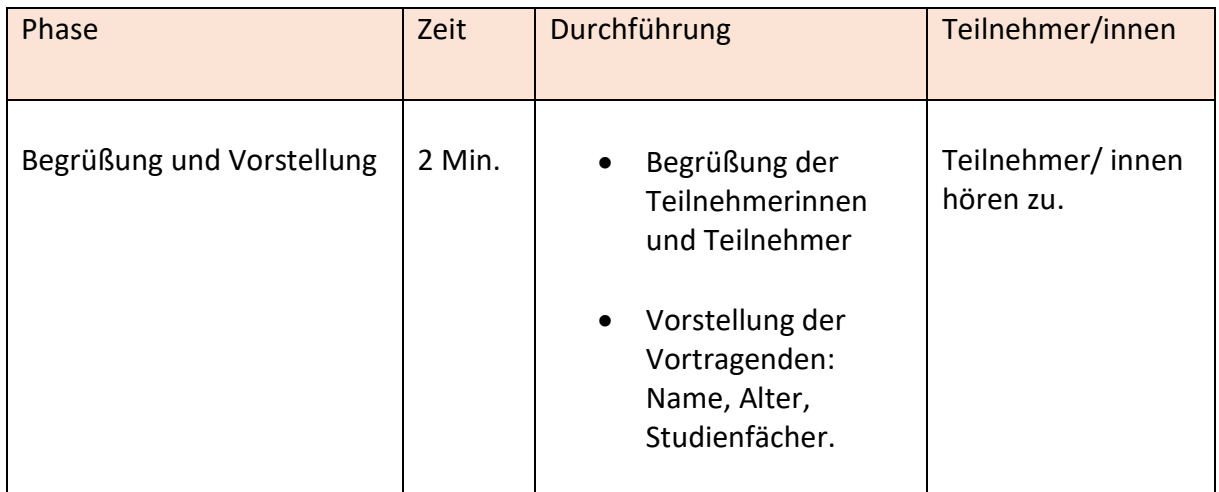

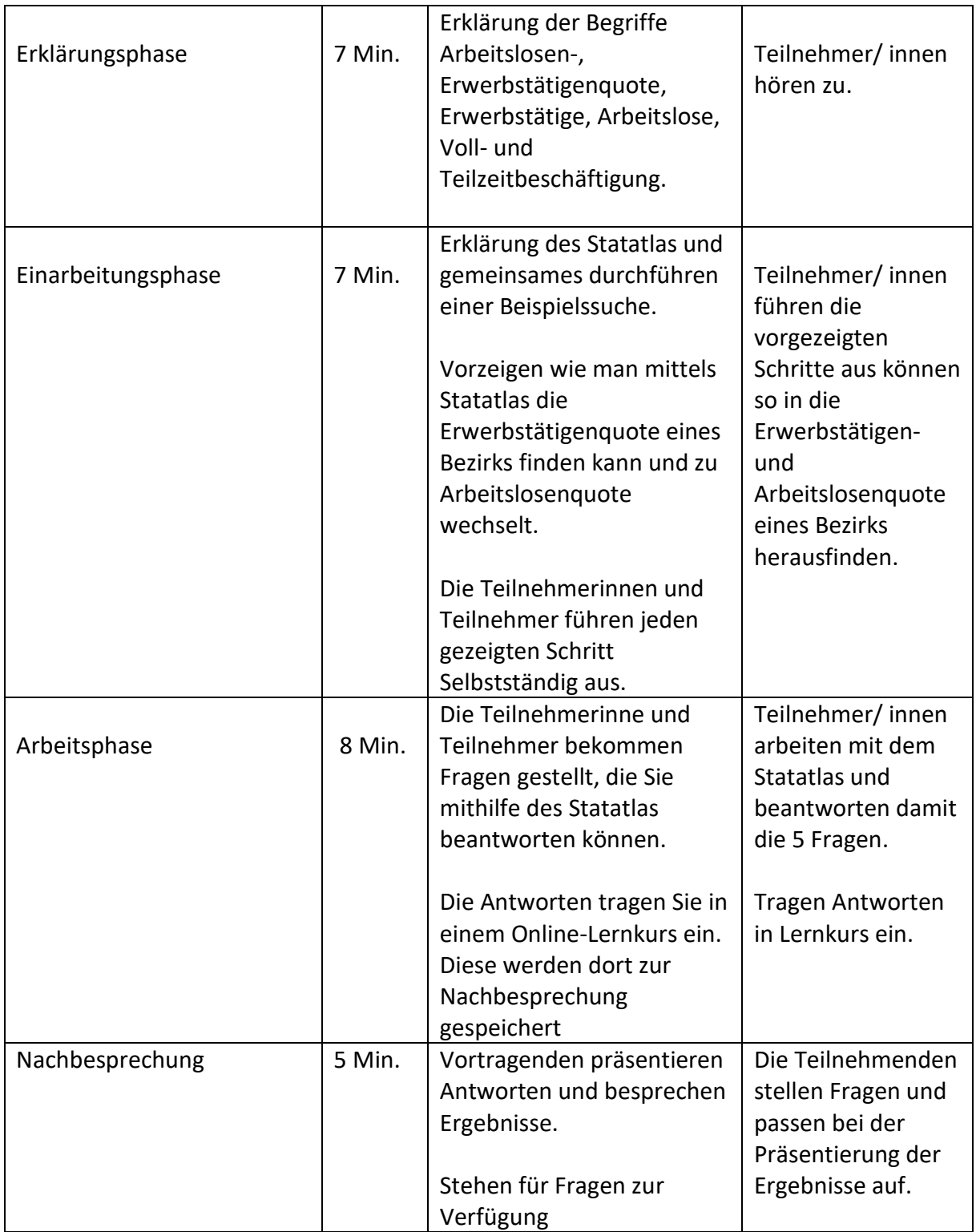

## <span id="page-9-0"></span>Literaturverzeichnis:

Radl, A. (2016, Juni). *Basiskonzepte im GW-Unterricht- ein Instrument zur Vermittlung globaler Zusammenhänge.* <https://unipub.uni-graz.at/geograz/content/titleinfo/1563825/full.pdf>

Lehrplan 2022 für das Pflichtfach Digitale Grundbildung. BMBWF- Bundesministerium für Bildung, Wissenschaft und Forschung (2022): *Digitale Grundbildung.* Wien (=BGBl. II Nr. 267 v. 6.7.2022, Art 1 (22)). S. 6.

Lehrplan 2023 für das Pflichtfach GW. BMBWF- Bundesministerium für Bildung, Wissenschaft und Forschung (2022): Begutachtungsentwürfe v. 11.7.2022. Anlage 1: *Geographie und wirtschaftliche Bildung* [Lehrplanentwurf Nr. 9].- Wien. S. 5-9.